# **Backlog Courrier - Fonctionnalité #24162**

# **Cacher certains champs personnalisés dans les listes de critères de la recherche avancée**

09/03/2023 17:02 - Lionel MARIE-LOUISE

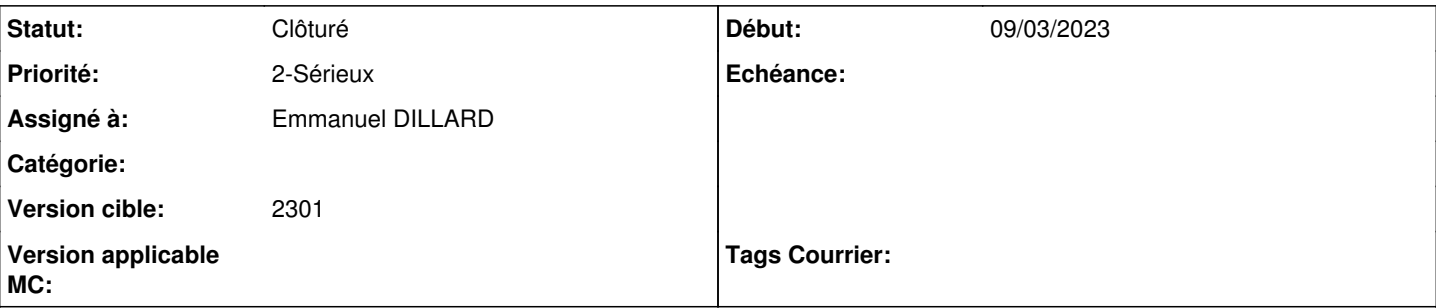

#### **Description**

Avoir la possiblité cacher ou non les customFields lors des critères de chercher de courriers.

```
(Parametrage en IHM ? )
```

```
Sachant que en 20.10_TMA1, une colonne a été ajouté dans la table custom_fields
```

```
nom colonne : actived
valeurs : Y - N
```
## **A. Compréhension**

En tant qu'administrateur,

je souhaite pouvoir indiquer les champs personnalisés proposés dans les critères de la recherche avancée afin de

- **B. Proposition**
- **C. Impacts**
- **D. Evaluation**

#### **Historique**

## **#2 - 10/03/2023 11:55 - Emmanuel DILLARD**

*- Sujet changé de Cacher les customFields à Cacher certains champs personnalisés dans les listes de critères de la recherche avancée*

- *Description mis à jour*
- *Statut changé de A qualifier à Complément d'Informations*
- *Assigné à mis à Lionel MARIE-LOUISE*

#### **#4 - 29/03/2023 15:28 - Lionel MARIE-LOUISE**

*- Assigné à changé de Lionel MARIE-LOUISE à Emmanuel DILLARD*

Demande à cloturer, elle n'a plus d'utilité.

### **#5 - 29/03/2023 15:56 - Emmanuel DILLARD**

*- Statut changé de Complément d'Informations à Clôturé*